# appîan

# AppMarket Artwork Guidelines for App Icons

When submitting an application or solution to the Appian AppMarket, including an icon is mandatory. The app icon serves as a visual representation of the listing and provides additional information about it. It's a necessary element that makes your app stand out to users navigating through the AppMarket.

## **Best practices for app icons.**

A unique, memorable icon communicates the purpose and personality of your experience and can help people recognize your app.

- Embrace simplicity—simple icons tend to be easier for people to understand and recognize.
- Create a design that works well on multiple platforms so that it feels at home on each.
- Include text only when it's an essential part of your experience or brand.
- Use graphical images or photos and avoid replicating UI components in your icon.
- Consider a distinct color from the current AppMarket background color (white). Pick a background color for your asset that's appropriate for your brand and doesn't include any transparency.
- Don't use text or graphic elements that can mislead users, indicate ranking or promote deals, or incentivize installs.
- If there is no distinct color or shape around a logo defining it, place it on a full bleed background.
- If your artwork is flexible enough, consider tweaking it to fully utilize the asset size.
- Don't use replicas of Appian software products. Appian products are copyrighted and can't be reproduced in your app icons.

### **Artwork guidelines for AppMarket.**

Design your icon as a full-bleed square image. On most platforms, the system applies a mask that automatically adjusts icon corners to match the platform's aesthetic. Any text or imagery outside the safe zone will be cut off.

- Artwork should be 180 × 180 pixels at 72ppi
- The file should be .jpg or .png
- Color space: sRGB
- Max file size: 1024KB

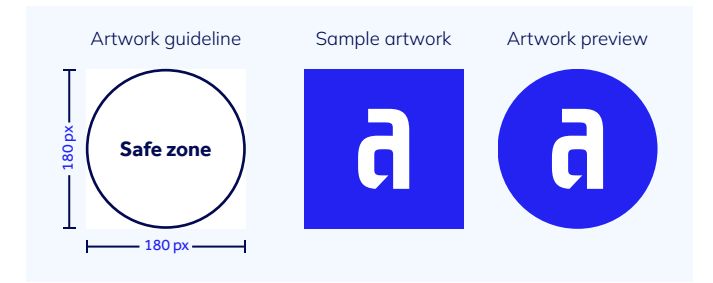

### **Download design templates and resources.**

To get started, download one of the provided asset templates:

- Adobe Illustrator [template](https://community.appian.com/cfs-filesystemfile/__key/communityserver-components-sitefiles/ICN_5F00_Appian-AppMarket-Icon-Template.ai?_=638150195220262558) (.ai)
- Adobe Photoshop [template](https://community.appian.com/cfs-filesystemfile/__key/communityserver-components-sitefiles/ICN_5F00_Appian-AppMarket-Icon-Template.psd?_=638150195335576320) (.psd)